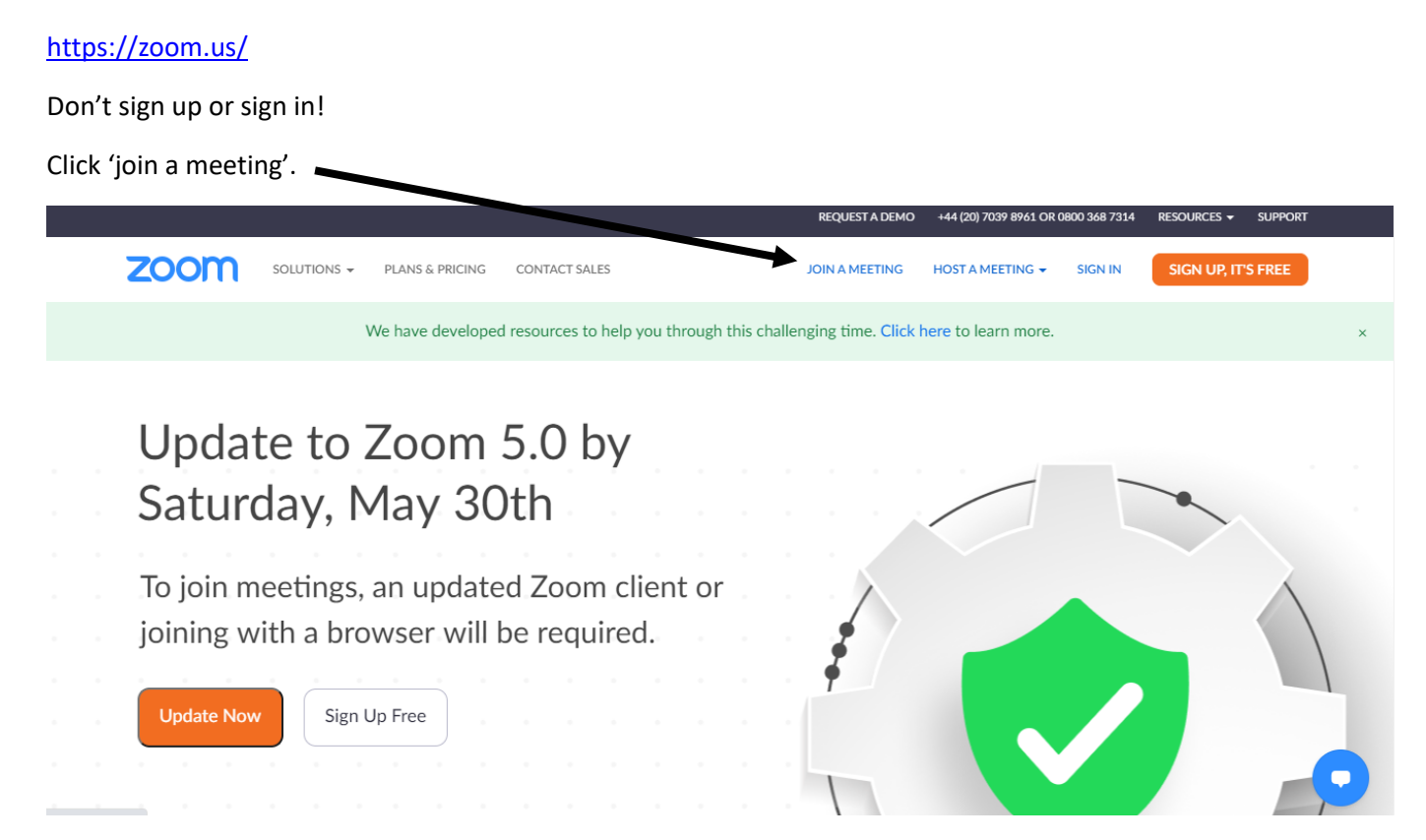

I will email you a code which you type in here and then click join.

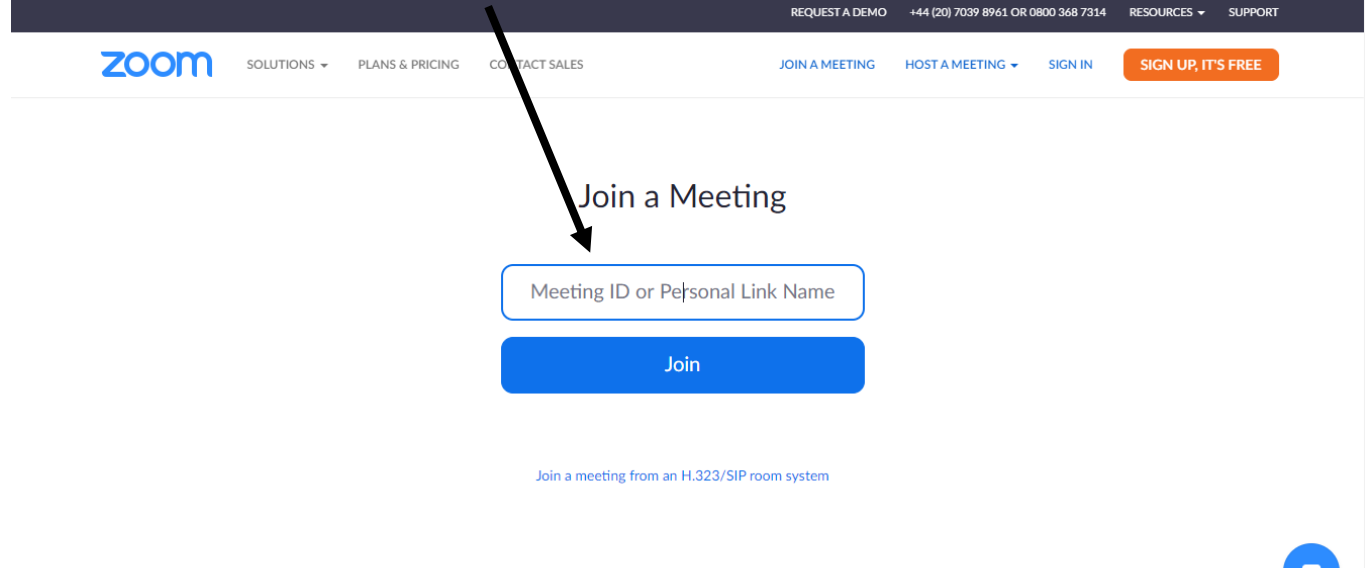

I have found that it's better and easier to use if you download.

But you don't have to. If you click 'join from your browser' then you can do it on the website.

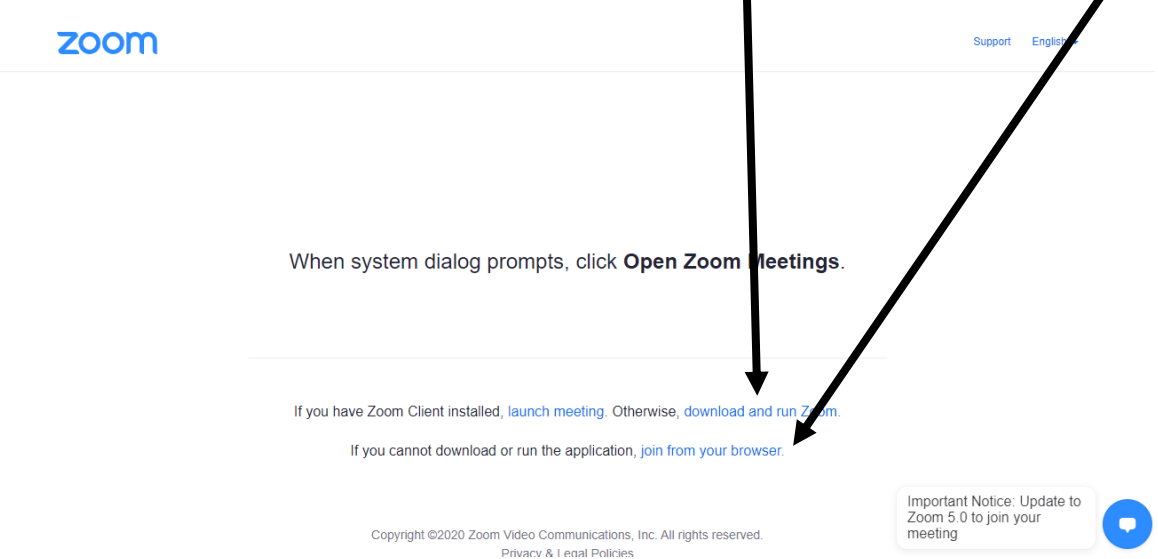

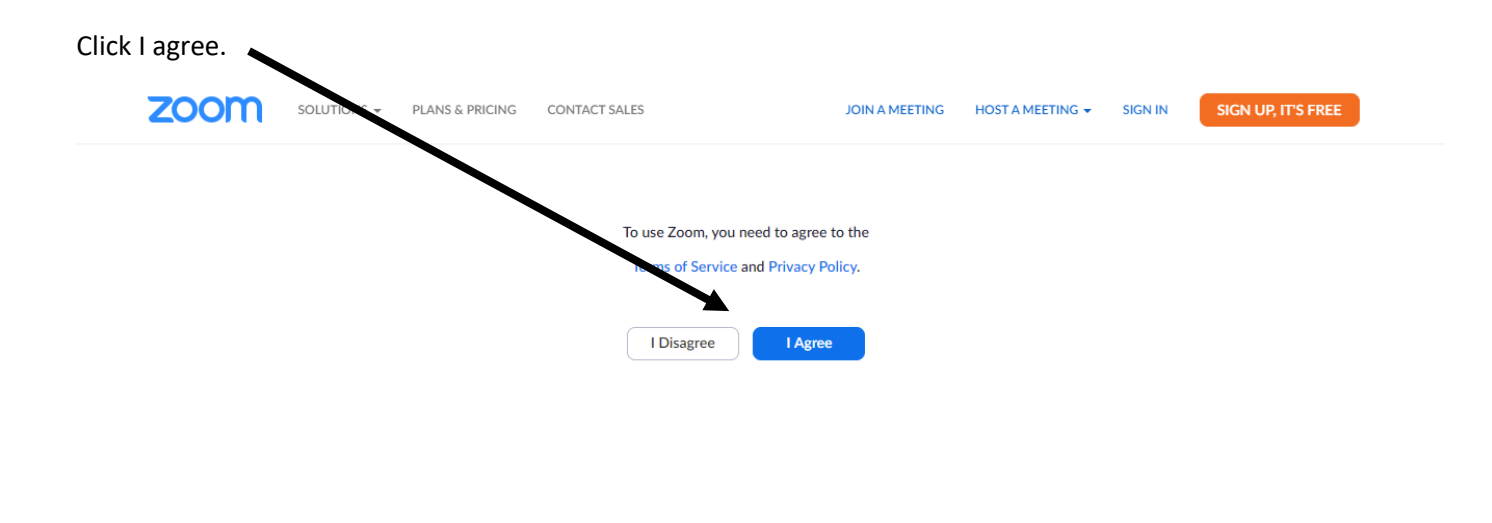

If you try to enter early, you will get this page which will refresh and then when the time arrives…

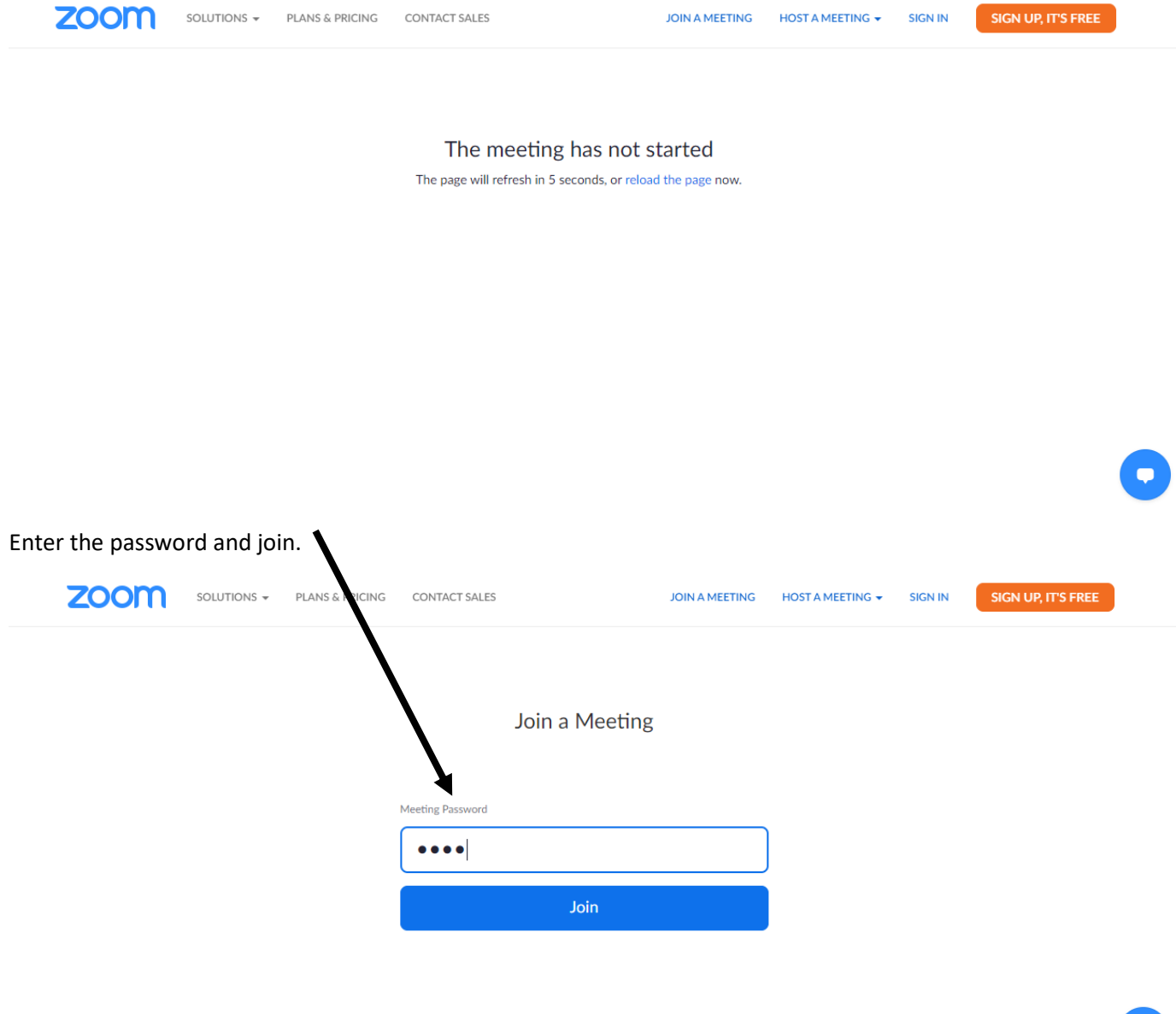

You will then need to put your name and enter. Then wait. I will allow you to enter – so make sure you put your actual name and not something random!

 $\bullet$ 

Make sure you're sat in a well lit room (not a bedroom) and not by a window.